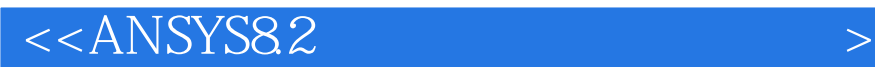

<<ANSYS82 >>

, tushu007.com

- 13 ISBN 9787111159452
- 10 ISBN 7111159454

出版时间:2005-1

页数:384

字数:608000

extended by PDF and the PDF

http://www.tushu007.com

, tushu007.com

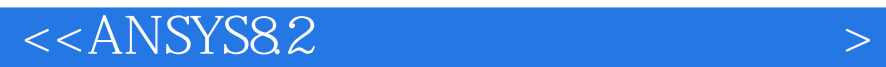

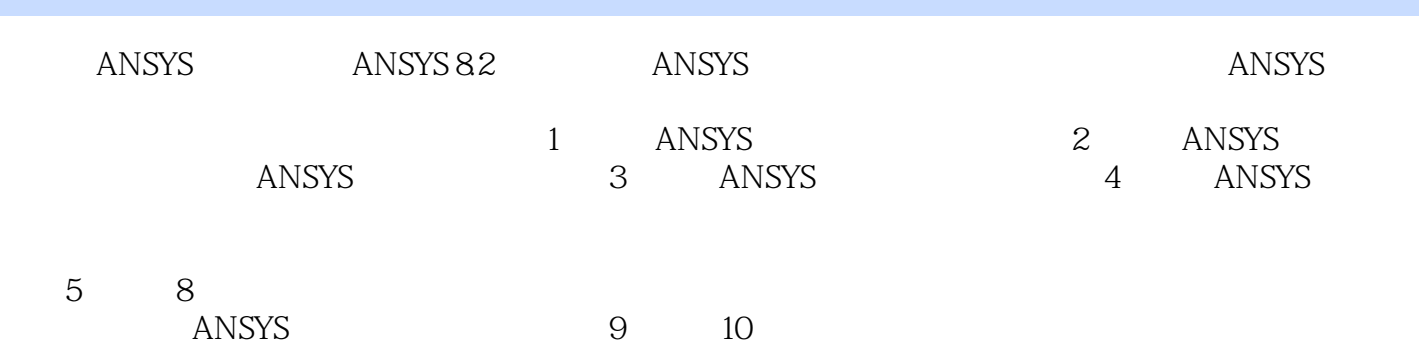

, tushu007.com

## $<<$ ANSYS $82$

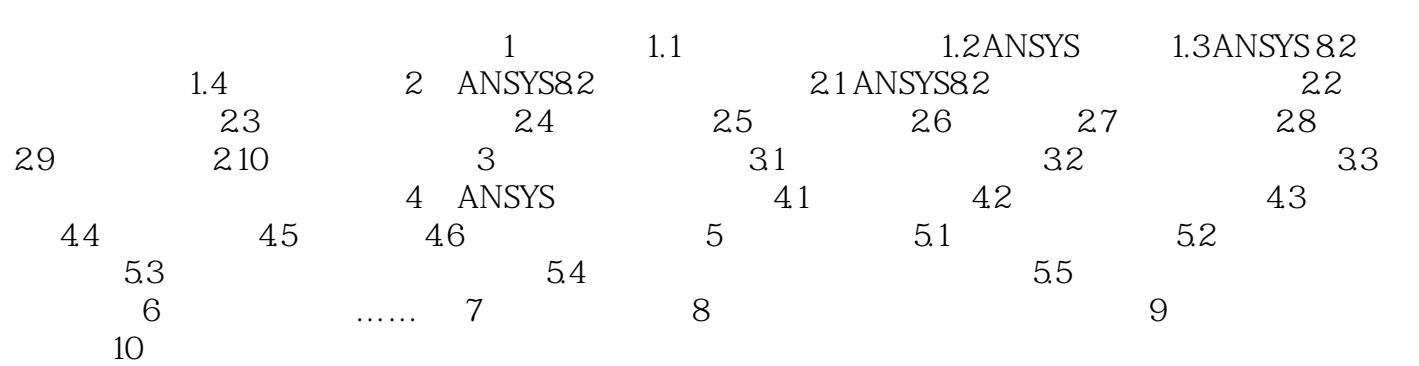

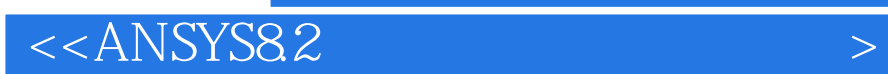

本站所提供下载的PDF图书仅提供预览和简介,请支持正版图书。

更多资源请访问:http://www.tushu007.com

 $,$  tushu007.com